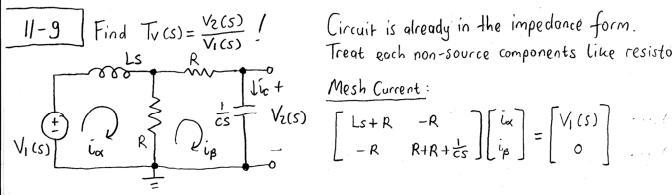

Circuit is already in the impedance form. Treat each non-source components like resistors.

$$\begin{bmatrix} L_{S}+R & -R \\ -R & R+R+\frac{1}{c_{S}} \end{bmatrix} \begin{bmatrix} i_{\alpha} \\ i_{\beta} \end{bmatrix} = \begin{bmatrix} V_{1}(S) \\ 0 \end{bmatrix}$$

Solve the mesh current equation (find is= ic to calculate V2(s))

$$L_s - Rix + (2R + \frac{1}{cs})i_p = 0 \rightarrow i_\alpha = (2 + \frac{1}{RCs})i_p$$

Ly (Ls+R) ix - Rip =0 
$$\rightarrow$$
 (Ls+R)(2+  $\frac{1}{RCS}$ ) ip - Rip = V(CS)

$$\frac{\zeta_{R}}{(LS+R)(Z+\frac{1}{RCS})-R} = \frac{RCS}{(LS+R)(I+2RCS)-R^{2}CS} \cdot V_{I}(S)$$

Then 
$$V_2(s) = \frac{1}{cs} \cdot i\beta = \frac{1}{cs} \cdot \frac{Res}{(Ls+R)(1+2R(s)-R^2Cs)} \cdot V_1(s)$$

$$T_V(s) = \frac{V_2(s)}{V_1(s)} = \frac{R}{2LCRs^2 + (L+CR^2)s + R}$$

11-11 | Find Tu(s) = V2(s) ! Select Rand C s.t. Tu(s) has a pole at s=-100 krad/s!

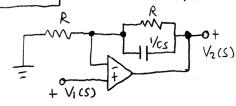

$$\frac{Z = R \left\| \frac{1}{cs} = \left( \frac{1}{R} + Cs \right)^{-1} = \frac{R}{1 + RCs}}{\text{Using nodal analysis at node } A \quad (VA(S) = V(S))}$$

$$\frac{\hat{L}_1 + 0 = \hat{L}_2 \rightarrow \frac{VA(S) - 0}{R} = \frac{V_2(S) - VA(S)}{Z}$$

$$\frac{R}{1 + RCS} = V_1(S) + V_1(S) = V_2(S)$$

$$\overline{V_{V(S)}} = \frac{V_{2(S)}}{V_{1(S)}} = 1 + \frac{1}{1 + RCs} = \frac{2 + RCs}{1 + RCs}$$

13 Non-inverting OP Amp Circuit

Pole at 
$$S = -\frac{1}{RC}$$
  $\Rightarrow$  Want  $\frac{1}{RC} = 100 \text{ krad/s} = 10^5 \text{ rad/s}$ 

C is usually in the  $\mu F(10^{-6})$  or  $pF(10^{-9})$  ronge, so C = 10pF and  $R = 1k\Omega$  works.

11-15 | Find  $Tv(s) = \frac{v_2(s)}{v_1(s)}$  / Locate the poles and zeros of Tv(s)!

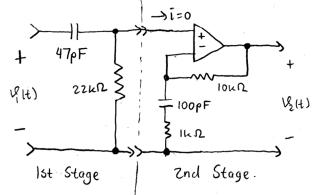

Note that this is a cascade of 2 circuits:

Voltage divider and non-inverting OP Amp.

We can use chain rule because the 2nd stage is not loading the first one because of the infinite input impedance of the OP Amp.

$$\frac{V_0(s)}{V_1(s)} = \frac{R_1}{R_1 + \frac{1}{C_1 s}} = \frac{s}{s + \frac{1}{R_1 c_1}} = \frac{s}{s + \frac{1}{(22 \text{k}\Omega)(47 \text{pF})}}$$

$$\frac{V_0(s)}{s} = \frac{s}{s}$$

 $\frac{V_0(s)}{V_1(s)} = \frac{s}{s + 967.1}$ 

2nd Stage

$$\frac{\sqrt{2(S)}}{\sqrt{0(S)}} = 1 + \frac{R_3}{\left(\frac{1}{C_2S} + R_2\right)} = 1 + \frac{\frac{R_3}{R_2S}}{S + \frac{1}{C_2R_2}} = 1 + \frac{\frac{10k\Omega}{1k\Omega}S}{S + \frac{1}{100pF \cdot 1k\Omega}}$$

$$\frac{\sqrt{2(S)}}{\sqrt{6(S)}} = 1 + \frac{10S}{S + 10000} = \frac{11S + 10000}{S + 10000}$$

$$\frac{V_{2}(s)}{V_{1}(s)} = \left(\frac{V_{0}(s)}{V_{1}(s)}\right) \left(\frac{V_{2}(s)}{V_{0}(s)}\right) = \left(\frac{s}{s + 967.1}\right) \left(\frac{11s + 10000}{s + 10000}\right)$$

Zeros = { 0, - \frac{104}{11} \] rad/s, Poles = { -967.1, -104} rad/s

11-35 Find Vesslt) using Vilt) = 10-cos (wt) V, w = {500, lk, low} rad/s!
Where is the pole?

$$\frac{V_2(s)}{V_1(s)} = \frac{\left(\frac{1}{0.5\mu F \cdot s} \parallel 2\mu\Omega\right)}{\ln\Omega} = \frac{\left(\frac{1}{2\mu\Omega} + 0.5\mu F \cdot s\right)^{-1}}{\ln\Omega}$$

$$T_V(s) = \frac{V_2(s)}{V_1(s)} = \frac{-2}{1+10^{-3}s} = \frac{-2000}{s+1000}$$
  $\Rightarrow$  Pole = -1000 rad/s

For V(t) = 10-cos wt -> Sinusoidal input, we can use Tv(jw) to find the Vass lt).

$$Tv(j\omega) = \frac{-2000}{j\omega + 1000} = \frac{-2000(-j\omega + 1000)}{\omega^2 + 10^6} \Rightarrow Tv(\omega j) = \frac{-2.10^6 + 2000\omega j}{\omega^2 + 10^6}$$

$$|T_{V}(j\omega)| = 1.789$$
,  $\angle T_{V}(j\omega) = 2.678$  rad  
 $|T_{V}(j\omega)| = 17.89$  cos  $(500t + 2.678 \text{ rad})V = (-16 \cos 500t - 8 \sin 500t)V$ 

Low = | krad/s

$$|Tv(j\omega)| = 1.414$$
,  $\angle Tv(j\omega) = 2.356$  rad  
 $V_{255}H$ ) = 14.14 cos (1kt + 2.356 rad)  $V = -10$  (cos 1kt + Sin 1kt)  $V$ 

4 W = 10 krad/s

$$|T_V(j\omega)| = 0.1990$$
,  $\angle T_V(j\omega) = 1.670$  rad  
 $V_{2ss}(t) = 1.99$  cos (10kt + 1.670 rad) $V = (-0.198$  cos 10kt - 1.98 sin 10kt) $V$ 

R1 = 100 st, R2 = 400 st, L = 100 mH,

Find  $\hat{l}_{2ss}(t)$  for  $\hat{l}_{1}(t) = 10 \cos(\omega t) mA$ ,  $\omega = \{50 \text{wrod/s}, 5 \text{wrod/s}\}$ !

Find poles!

 $R_1$   $R_2$   $R_3$   $R_4$   $R_4$   $R_5$   $R_6$   $R_6$ 

11 - 37

This is a current divider circuit.

$$\frac{-I_{2}(s)}{I_{1}(s)} = \frac{(R_{2}+L_{s})^{-1}}{R_{1}^{-1} + (R_{2}+L_{s})^{-1}} = \frac{R_{1}}{R_{1} + (R_{2}+L_{s})}$$

$$= \frac{100\Omega}{100\Omega + 400\Omega + 100MH \cdot s} = \frac{100}{0.1s + 500}$$

$$T_{I}(s) = \frac{I_{1}(s)}{I_{1}(s)} = \frac{-1000}{s+5000}$$

 $\omega = 50 \text{ wrad/s}$   $\Rightarrow$   $|T_{I}(j\omega)| = 0.0199$ ,  $A = (-0.0198 \cos 50 \text{ wt} - 0.198 \sin 50 \text{ wt}) \text{ mA}$ 

$$\omega = sutad/s \rightarrow |T_{I}(j\omega)| = 0.1414$$
,  $\Delta T_{I}(j\omega) = 2.356$  rad  
 $\bar{\iota}_{2ss}(t) = 1.414$  cos  $(sut + 2.356)_{mA} = -0.1$  (cos sut + sin sut) mA

11-80 Interconnection of 3 bosic OP Amp modules (all are inverting OP Amp).

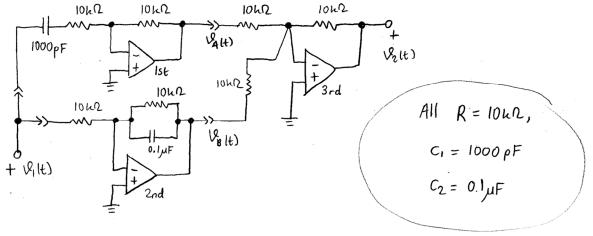

a) Does this interconnection involve loading?

b) Find the overall TF and locate its poles and zeros!

1st OP Amp -> Inverting OP Amp

$$T_1(s) = \frac{V_A(s)}{V_1(s)} = \frac{-R}{R + \frac{1}{c_1 s}} = \frac{-s}{s + \frac{1}{10 \omega_2 \cdot 1000 \rho F}} \rightarrow T_1(s) = \frac{-s}{s + 100}$$

2nd OP-Amp > Inverting OP Amp

$$T_{2}(s) = \frac{V_{8}(s)}{V_{1}(s)} = \frac{-(R \parallel \frac{1}{c_{2}s})}{R} = \frac{-(\frac{1}{R} + C_{2}s)^{-1}}{R} = \frac{-1}{1 + RC_{2}s} = \frac{-1}{1 + 10 \cdot \Omega \cdot 0.1 \mu F \cdot s} = \frac{-1}{1 + 10^{-3}s}$$

3rd OP Amp > Inverting OP Amp Summing junction.

$$\frac{1}{T_2(s)} = \frac{-1000}{s + 1000}$$

$$V_{2(S)} = -\frac{R}{R} \cdot V_{A(S)} - \frac{R}{R} V_{B(S)} = -\left(V_{A(S)} + V_{B(S)}\right) = -\left(T_{1(S)} V_{1(S)} + T_{2(S)} V_{1(S)}\right)$$

$$=-\left(\frac{-s}{s+100}-\frac{1000}{s+1000}\right)V_{1}(s)=\frac{s(s+1000)+1000(s+1000)}{(s+1000)}V_{1}(s)$$

$$\overline{\text{Tv}(5)} = \frac{\text{V2(5)}}{\text{V1(5)}} = \frac{\text{S}^2 + 2000 \text{ S} + 10^5}{(\text{S} + 1000)} = \frac{(\text{S} + 1948.7)(\text{S} + 51.3167)}{(\text{S} + 1000)}$$

c) Find Vess (+) when Vilt) = cos wt V, w= {500, 104, 200k} rad/s!

Same method as 11-35 and 11-37

$$V_{255}(t) = 1.774 \cos (500t - 0.1174) V = (1.7615 \cos 500t + 0.2077 \sin 500t) V$$

$$\omega = 10 \, \text{urod/s} \rightarrow |T_V(j\omega)| = 1.014$$
,  $\Delta T_V(j\omega) = -0.0879 \, \text{rad}$   
 $V_{255} |t\rangle = 1.014 \, \cos(10 \, \text{ut} - 0.0879) V = (1.010 \, \cos 10 \, \text{ut} + 0.0890 \, \sin 10 \, \text{ut}) V$ 

$$w = 200 u rad/s \rightarrow |Tv(jw)| = 1.$$
  $x = 200 u rad$   $y = -0.0045 rad$   $y = -0.0045 rad$   $y = -0.0045 rad$   $y = -0.0045 rad$   $y = -0.0045 rad$ 

# d) Can you think of a use for this circuit?

We have the input signal passed to 2 different OP Amps and then the output from each of these OP Amps are summed by the 3rd OP Amp. Thelst OP Amp is a differentiator which attenuates at high frequency while the 2nd OP Amp is a low pass filter.

12-5 Find 
$$T_{V(S)} = \frac{V_{2(S)}}{V_{1(S)}} / R = 470\Omega$$
, L=50mH

$$\frac{1}{2} \frac{1}{2} \frac{1}$$

$$T_V(s) = \frac{s}{2(s + \frac{470 \Omega}{2 \cdot 0.05 H})} = \frac{s}{2(s + 4700)}$$

a) Find DC Gain, on freq. gain, cutoff freq.! Identify the type of gain response!

$$\overline{V(j\omega)} = \frac{j\omega}{2(j\omega + 4700)} = \frac{j\omega(-j\omega + 4700)}{2(\omega^2 + 4700^2)} = \frac{\omega^2 + 4700\omega j}{2(\omega^2 + 4700^2)}$$

Ly 
$$|T_V(j\omega)| = \frac{\sqrt{\omega^4 + \omega^2 \cdot 4700^2}}{2(\omega^2 + 4700^2)} = \frac{1}{2} \frac{\omega}{\sqrt{\omega^2 + 4700^2}}$$

Some as the magnitude of the pole!

$$||T_{V}(j\omega_{c})|| = \frac{1}{\sqrt{2}} \cdot \frac{1}{2} = \frac{1}{2} \frac{\omega_{c}}{\sqrt{\omega_{c}^{2} + 4700^{2}}} \rightarrow \frac{1}{8} = \frac{\omega_{c}^{2}}{4} \cdot \frac{1}{(\omega_{c}^{2} + 4700^{2})}$$

$$\omega_c^2 + 4700^2 = 2\omega_c^2 \rightarrow \omega_c^2 = 4700^2 \rightarrow \omega_c^2 = 4700^2$$

$$T_{V(S)} = \frac{S}{S + 4700} \rightarrow High pass filter$$

# b) Sketch the Straight line approximate of the gain response!

$$|T_{V}(0.5\omega_{cj})| = 0.2236$$
  
 $|T_{V}(\omega_{cj})| = 0.3536 = \frac{1}{\sqrt{2} \cdot 2}$ 

$$|V(\omega_{ij})| = 0.3536 = \sqrt{2.5}$$

$$|Tv(zwej)| = 0.4472$$

# e) How many dB down the passband is the filter one octave below the Wc?

One octave lower -> W = 0,5 Wc.

Gain at we -> 
$$G_{wc} = 20 \cdot log_{10} \left( \frac{1}{\sqrt{2} \cdot 2} \right) = -9.03 \text{ dB}$$

12-9 We need a low-pass filter with Wc = 1 krod/s and gain of -5.

The filter must fit in between the Source and load circuit. The following circuits can never get the desired result no matter how you connect them. Explain why and Suggest a way to get the desired result!

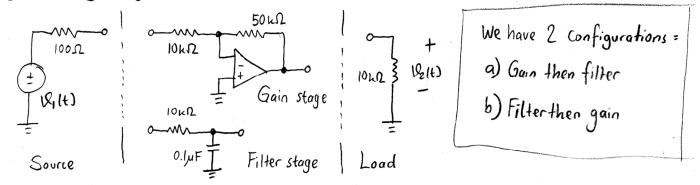

Individually, the gain and filter circuits seem to do what they are supposed to do :

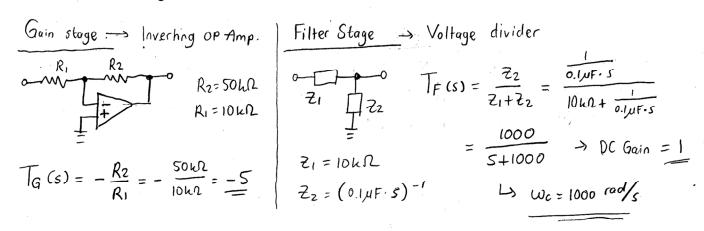

However, when plugged into the circuit, the source internal resistance and the load resistance will affect the transfer functions in a bad way.

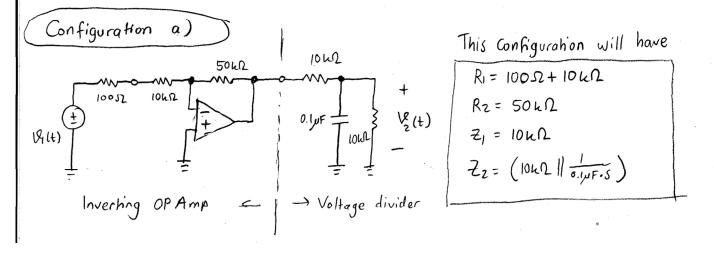

$$T_{G_Q}(s) = -\frac{R_2}{R_1} = \frac{-50 \, \text{k} \Omega}{10.1 \, \text{k} \Omega} = -4.95$$

$$\overline{\mathsf{IF}_{\mathsf{a}}(\mathsf{S})} = \frac{22}{2_1 + 2_2} = \frac{\left(\frac{1}{10 \, \mathsf{L}\Omega} + 0.1 \, \mathsf{L}\mathsf{IF} \cdot \mathsf{S}\right)^{-1}}{10 \, \mathsf{L}\Omega + \left(0.1 \, \mathsf{L}\mathsf{IF} \cdot \mathsf{S} + \frac{1}{100 \, \mathsf{L}\Omega}\right)^{-1}} = \frac{1}{1 + \frac{1}{1 + 10^{-3} \, \mathsf{S}}} = \frac{1}{2 + 10^{-3} \, \mathsf{S}} = \frac{1000}{\mathsf{S} + 2000}$$

We can do the chain rule because the OP Amp circuit is not loading to the volt. divider.

Ly 
$$T_{V_a}(s) = T_{G_a}(s) \cdot T_{F_a}(s) = -4.95 \cdot \frac{1000}{(s+2000)}$$
  $W_c = 2000 \text{ rad/s}$   $DC_{gain} = -4.95 \cdot \frac{1000}{2000}$ 

$$W_c = 2000 \text{ rad/s}$$

$$DC_{gain} = -4.95 \cdot \frac{1000}{2000}$$

$$= -2.475$$

-> Wrong gain and wrong wc!

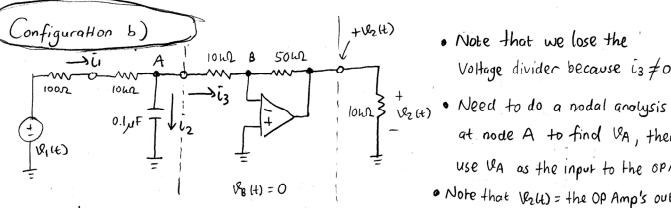

- Voltage divider because is \$0.
- at node A to find VA, then use UA as the input to the OPAmp.
- · Note that Very = the OP Amp's output.

$$\frac{V_{1}(s) - V_{A}(s)}{10 \mu \Omega + 100 \Omega} = \frac{V_{A}(s) - O}{(0.1 \mu F \cdot s)^{-1}} + \frac{V_{A}(s) - O}{10 \mu \Omega} = \left(\frac{1}{10 \mu \Omega} + 0.1 \mu F \cdot s\right) V_{A}(s)$$

$$\frac{V_{1}(s)}{10.1 \text{ kg}} = \left(\frac{1}{10 \text{ kg}} + \frac{1}{10.1 \text{ kg}} + 0.1 \text{ MFs}\right) V_{A}(s) \rightarrow \frac{V_{A}(s)}{V_{1}(s)} = \frac{V_{10.1 \text{ kg}}}{\left(\frac{1}{10 \text{ kg}} + \frac{1}{10.1 \text{ kg}} + 0.1 \text{ MF·s}\right)}$$

$$T_{F_b}(s) = \frac{V_{A(s)}}{V_{I(s)}} = \frac{1}{\left(\frac{10.1}{10} + 1 + 0.00101s\right)} = \frac{1}{\left(2.01 + 0.00101s\right)}$$

$$T_{Gb}(s) = \frac{V_2(s)}{V_{A(s)}} = \frac{-50 \, \text{k}\Omega}{10 \, \text{k}\Omega} = -5$$

So, we have:

So, the loading and source resistances significantly altered the gain and we. We need to take these resistances into account when designing the circuits.

I think configuration a) is easier to fix.

$$T_{F_{Q}}(S) = \frac{\left(\frac{1}{cs} \parallel 10 \Omega \Omega\right)}{10 \Omega \Omega + \left(\frac{1}{cs} \parallel co \Omega\right)} = \frac{\left(\frac{1}{10 \Omega} + Cs\right)^{-1}}{10 \Omega \Omega + \left(\frac{1}{10 \Omega} + Cs\right)^{-1}} = \frac{10 \Omega \Omega}{10 \Omega}$$

$$C = \frac{1}{10 \Omega \Omega} \frac{10 \Omega \Omega}{10 \Omega} + \frac{10 \Omega \Omega}{10 \Omega} + \frac{10 \Omega}{10 \Omega} + \frac{10 \Omega}{10 \Omega$$

$$T_{Ga(S)} = -\frac{50 \text{kN}}{R + 100 \text{N}} \rightarrow \frac{\text{Find R where the gain is } -5}{R + 100 \text{N}}$$

$$T_{Va(S)} = T_{Ga(S)} \cdot T_{Fa(S)} = \left(-\frac{50 \mu \Omega}{R + 100 \Omega}\right) \left(\frac{1}{2 + 2 \cdot 10^{-3} s}\right)$$

R = 4900s

Then, we have:

$$T_{Va(S)} = (-10) \frac{500}{(S+1000)} = \frac{-5000}{S+1000}$$

$$12-47$$
 T(s) =  $\frac{10^6 s^2}{(s+1000)^2}$ 

a) Construct bode plot for the gain! Is this a low/high/band-pass/band-stop filter? Estimate cutoff freg. and bandpass gain!

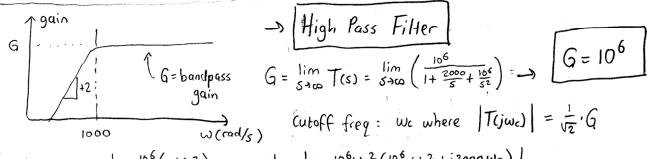

$$\begin{aligned} \left| T(j\omega_c) \right| &= \left| \frac{10^6 (-\omega_c^2)}{-\omega_c^2 + j 2000 \omega_c + 10^6} \right| = \left| \frac{-10^6 \omega_c^2 (10^6 - \omega_c^2 + j 2000 \omega_c)}{(10^6 - \omega_c^2)^2 + (2000 \omega_c)^2} \right| \\ &= \frac{10^6 \omega_c^2}{((10^6 - \omega_c^2)^2 + (2000 \omega_c)^2)} \left( (10^6 - \omega_c^2)^2 + (2000 \omega_c)^2 \right)^{1/2} = \frac{40^6}{\sqrt{2}} \end{aligned}$$

Frequency is a positive real number -> 
$$wc^2 = 2.414 \cdot 106$$
 ->  $wc = 1554 \text{ rad/s}$ 

- b) Use Marlob to plot the bodeplot! > (at the end)
- c) Design a circuit with practical components with the same transfer function!

We have  $T(s) = \left(\frac{10^3 \text{ s}}{\text{s}+1000}\right)^2$ , so try cascading 2 OP Amps with  $TF = \frac{10^3 \text{ s}}{\text{s}+1000}$ 

$$V_1(s)$$

$$T_{1}(s) = \frac{V_{2}(s)}{V_{1}(s)} = \frac{-72}{2_{1}} = \frac{10^{3}s}{s+1000}$$

$$= \frac{10^{3}}{1+\frac{1000}{s}} \rightarrow R.c. in series$$

$$Z_{1} = R_{1} + \frac{1}{cs}$$

$$T_{1}(s) = \frac{-R_{2}}{R_{1} + \frac{1}{cs}} = \frac{-R_{2}/R_{1}}{1 + (\frac{1}{R_{1}C})^{\frac{1}{5}}} \rightarrow \frac{\frac{R_{2}}{R_{1}} = 10^{3}}{\frac{1}{R_{1}C} = 10^{3}}$$

We can use 
$$C = I_M F$$
,  $R_1 = I k \Omega$ ,  $R_2 = I m \Omega$ 

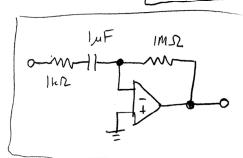

Cascade 2 of this circuit to form T(s) = T1(s)2

d) Use orcad to compare this with the Mattobis plot! -> (not needed)

$$12-51$$
  $T_{V(S)} = \frac{45}{0.045^2 + 0.25 + 1} = \frac{1005}{5^2 + 55 + 25}$ 

a) Construct the body-plot of the gain! Is this low/high/band-pass/band-stop?

$$T_{V(S)} = \frac{100 \, \text{s}}{\text{s}^2 + 5\text{s} + 2\text{s}} \rightarrow \text{Complex poles},$$

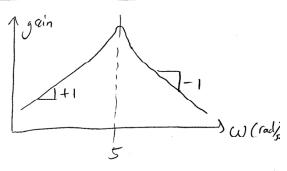

b) Estimate the max gain!

Max gain is at the resonant frequency we = 5 rad/s

$$|T_{v}(j\omega_{c})| = |T_{v}(5j)| = \left|\frac{4(5j)}{(5j)^{2} \cdot 0.04 + 0.2(j5) + 1}\right| = \left|\frac{20j}{-1 + j + 1}\right|$$

### Matlab's bode plot for Problem 12-5, for T(s) = s/(s+4700)

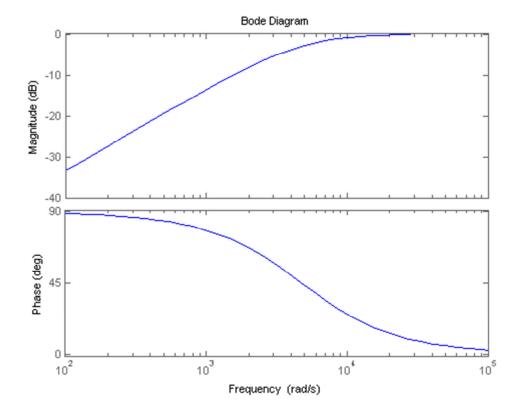

Matlab's bode plot for Problem 12-47, for  $T(s) = 10^6 s^2/(s+1000)^2$ 

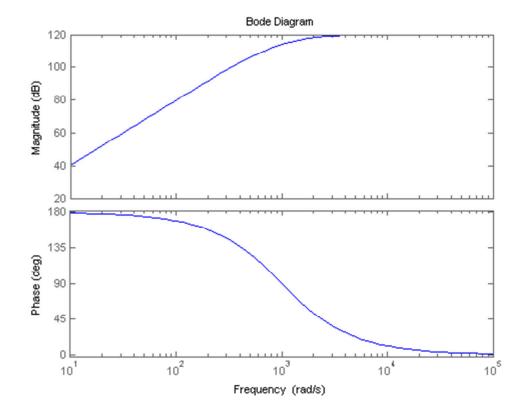

### Matlab's bode plot for Problem 12-51, for $T(s) = 4 s/(0.04 s^2 + 0.2 s + 1)$

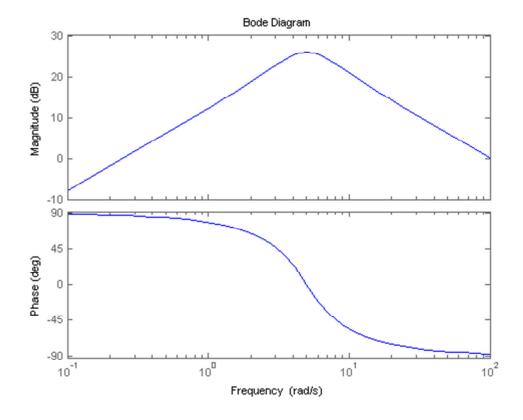